## Benvenuto/a

## CELLA LORENZO

Il link di collegamento all'applicazione HRPortal è il seguente: **https://saas.hrzucchetti.it/hrpcosea/**

Il suo Username è: **CELLOR1**

La sua Password è: **ujxz30vqy6**

Al primo accesso Le verrà richiesto obbligatoriamente di cambiarla.

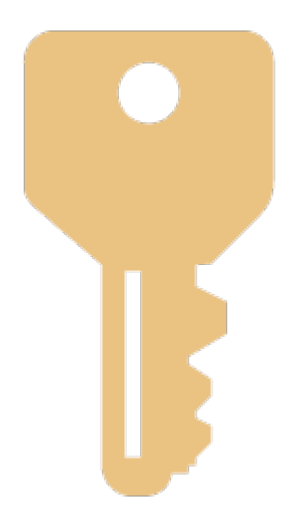